# **Course Duration: 3 days**

#### Prerequisites: SolidWorks Essentials

Description: Advanced Part Modeling teaches you how to use multibody solids, sweeping and lofting features, and the more advanced shaping of SolidWorks.

#### **Lesson 1: Sketching with Splines**

Sketching Splines Introducing: Spline Introducing: Show Curvature Combs Sketch Picture Introducing: Sketch Picture Review

### **Lesson 2: Multibody Solids: How They Work**

Multibody Solids Multibody Techniques Introducing: Solid Bodies Folder Feature Scope Patterning Bodies Tool Body Introducing: Insert Part Introducing: Move/Copy Bodies Combining Bodies Introducing: Combine

#### **Lesson 3: Uses of Multibody Solids**

Common Bodies Indent Feature Introducing: Delete Body Local Operations Modeling Negative Space Using Cut to Create Multibodies Saving Solid Bodies as Parts and Assemblies Introducing: Insert into New Part Introducing: Save Bodies Splitting a Part into Multibodies Introducing: Split Creating an Assembly Introducing: Create Assembly Using Split Part with Legacy Data

### **Lesson 4: Introduction to Sweeping**

Sweeping Case Study: Faux Raised Panel Door Sweep with Guide Curves Case Study: Bottle Sweep Options Sweep with Guide Curves Introducing: Dome Introducing: SelectionManager

# **Lesson 5: Working with Curves**

Case Study: Modeling a Spring Sweeping Along a 3D Path 3D Sketching Introducing: Helix and Spiral Introducing: Projected Curve Introducing: Composite Curve Introducing: Fit Spline Applying the Label to the Bottle Modeling Threads Case Study: Creating a Curve Through a Set of Points Sketch Blocks Introducing: Sketch Blocks Equation Driven Curves Introducing: Equation Driven Curve Introducing: Split Line

# **Lesson 6: Advanced Sweeping**

Orientation and Twist Control Align with End Faces Sweeping Along Model Edges Sweeping a Tool Body

#### **Lesson 7: Lofts**

Lofting and Sweeping: What's the Difference? How Lofting Works Basic Lofting Introducing: Loft Using Derived and Copied Sketches Copying a Sketch Derived Sketches Introducing: Insert Derived Sketch Centerline Lofting Introducing: Split Entities Cleaning Up a Model Introducing: Delete Face Introducing: Deviation Analysis Advanced Lofting Layout Sketches Boundary Feature

### **Lesson 8: Other Advanced Tools**

Advanced Fillets Analyzing Geometry Introducing: Display Curvature Introducing: Intersection Curve Introducing: Zebra Stripes Introducing: Wrap Feature Deform Feature Introducing: Deform Introducing: Knit Surface Move Face and Delete Face Introducing: Move Face Performance Considerations

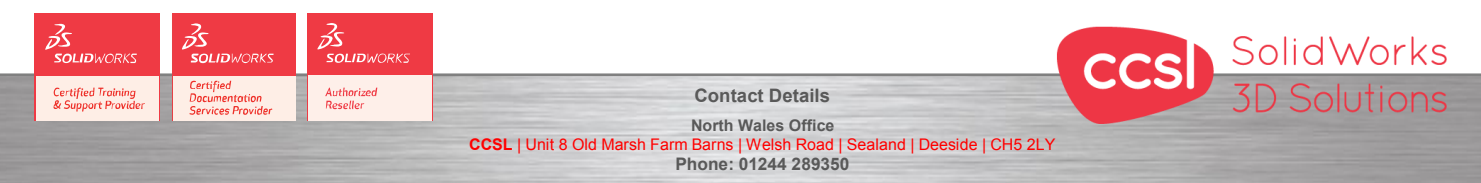

**South Wales Office CCSL** | Enterprise House | Navigation Park | Abercynon | CF45 4SN **Phone: 01443 719191 ccsL** | Enterprise House | Navigation Park | Abercynon | CF45 4SN **WEIGHT 2006** Training@ccsl-cad.co.uk